# Visualization of the Suzaku orbital background on Google Earth

P05111

2008

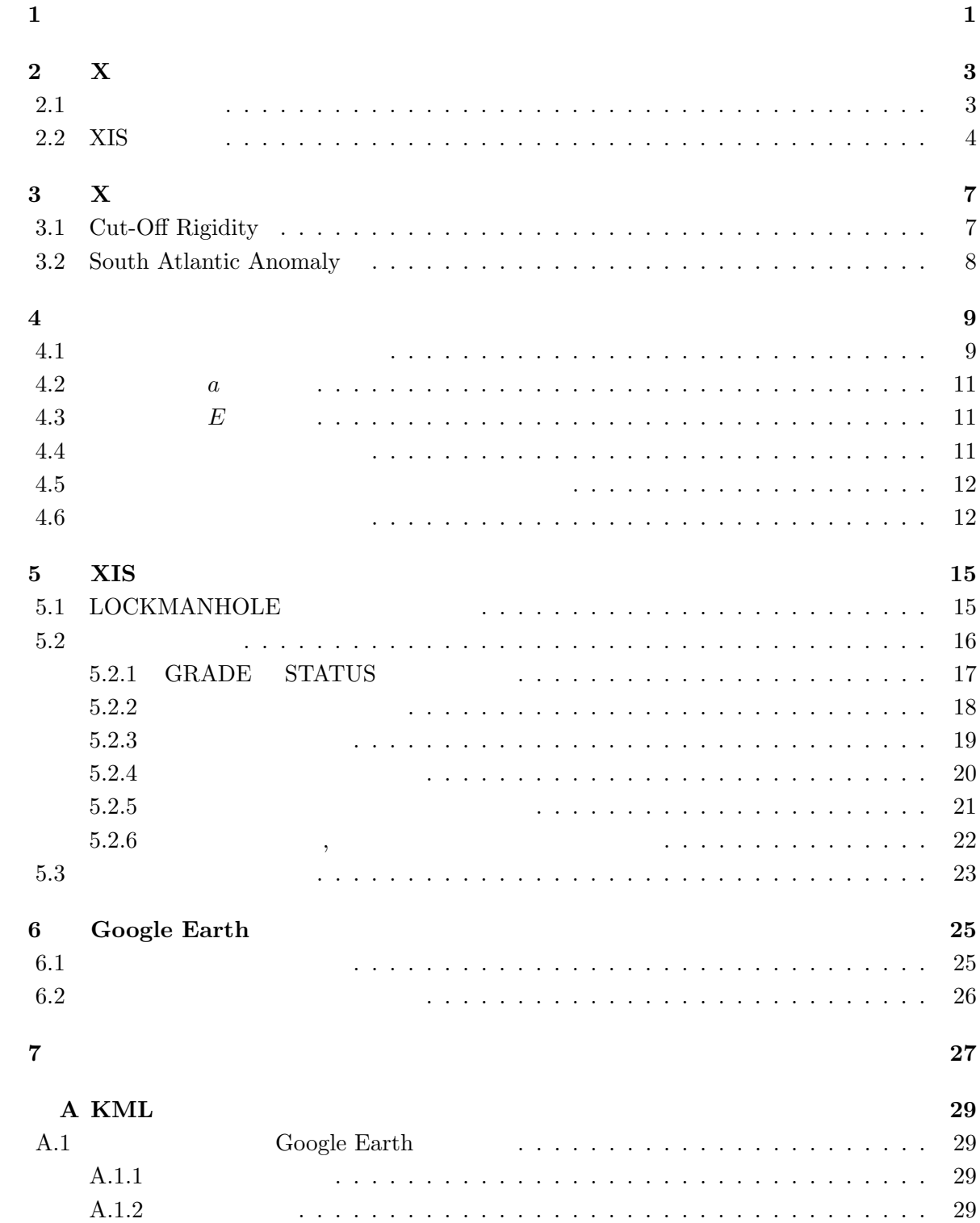

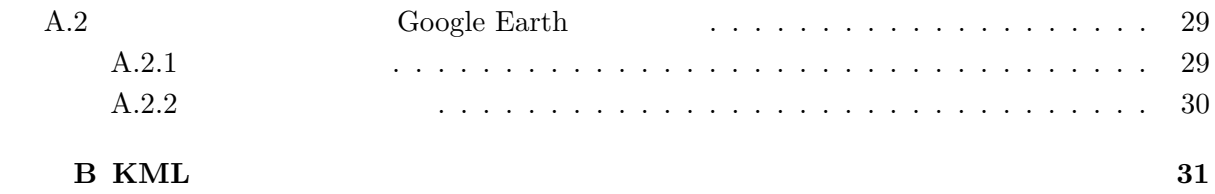

**1** 

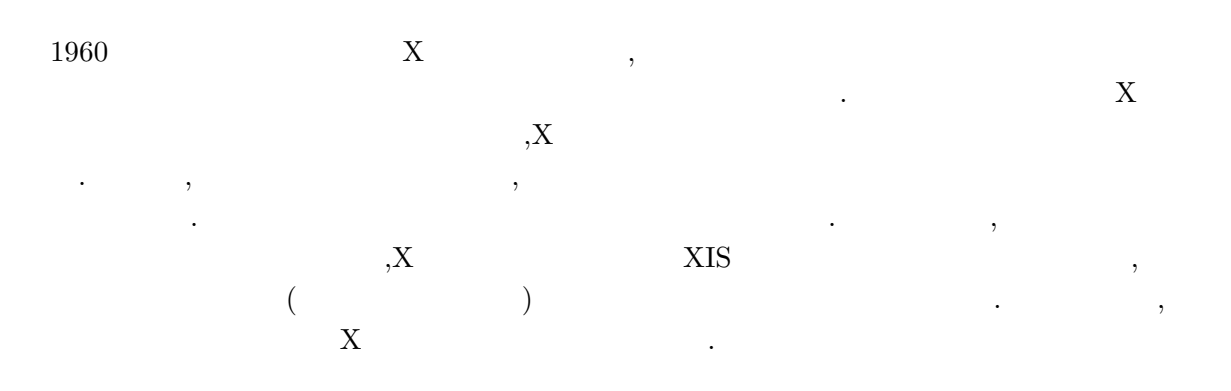

# **2 X**線天文衛星すざく

### $2.1$

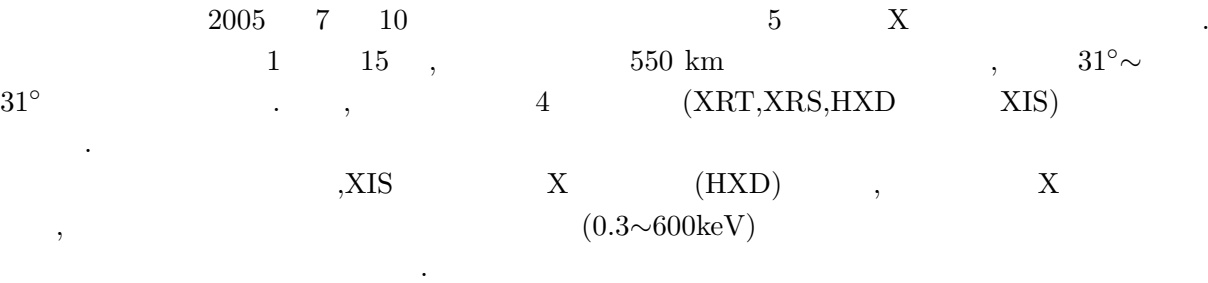

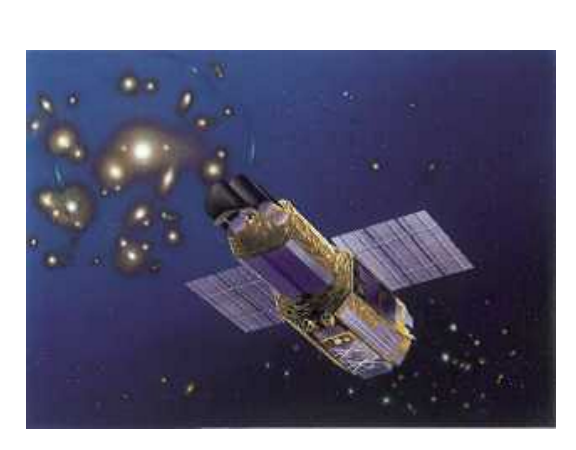

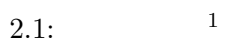

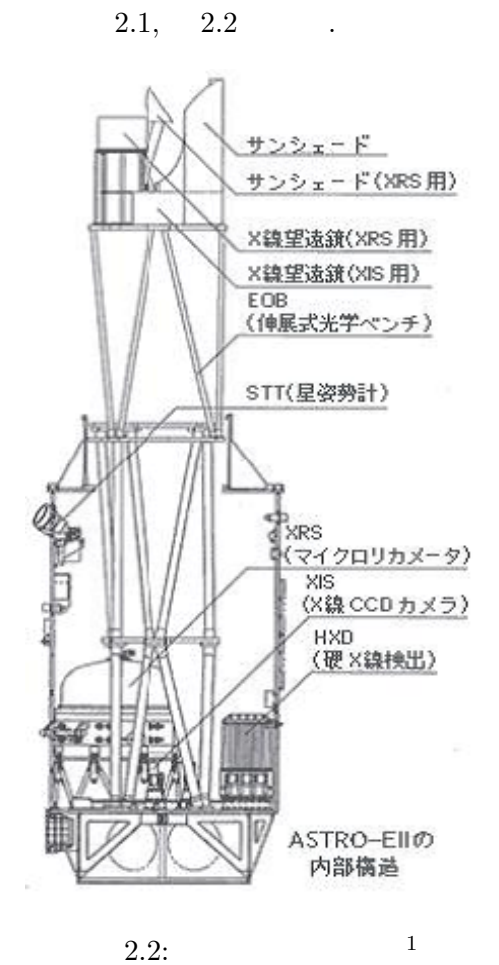

## 2.2 XIS

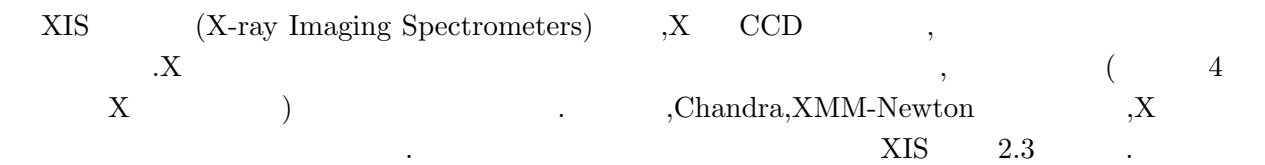

2.3: XIS  $2^2$ 

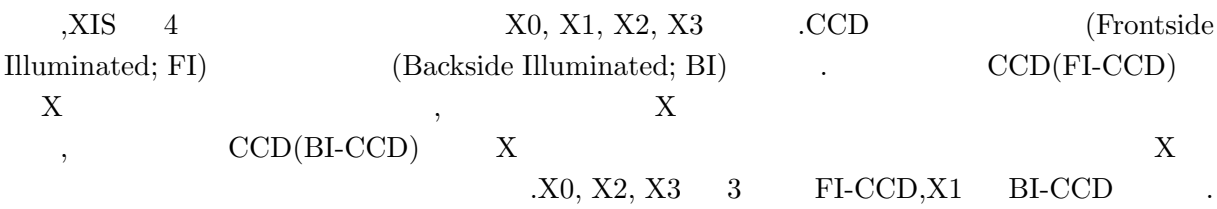

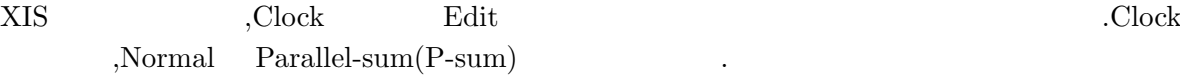

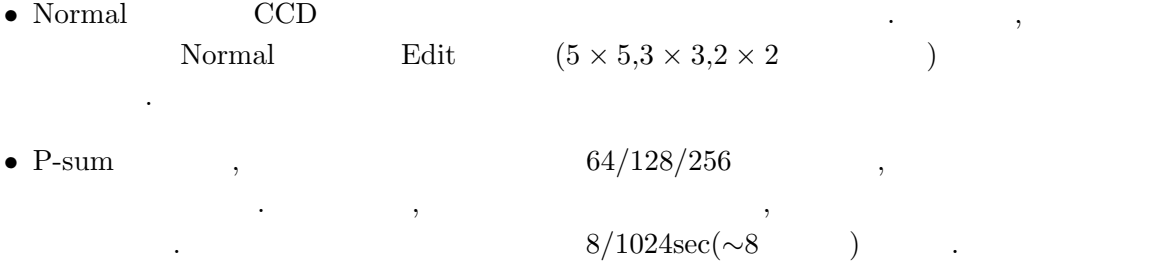

モードには,Normal Parallel-sum(P-sum) の2通りがある.

 $2.1$  XIS  $\qquad \qquad .$ 

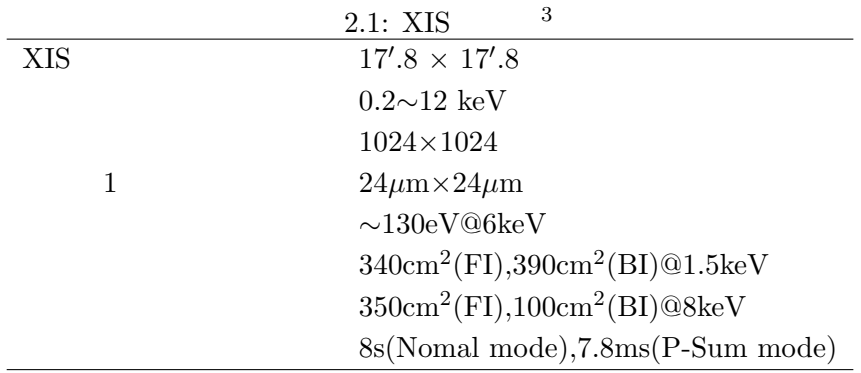

 $\overline{\phantom{0}}$ 

# **3 X**線観測におけるバックグラウンド

 $\alpha$ , and  $\alpha$ (Cosmic X-ray Background; CXB)  $X = (Non X-ray$  Background; NXB)  $\mathcal{N}$  , the expansion of  $\mathcal{N}$  ,  $\mathcal{N}$  ,  $\mathcal{N$ いる.

 $\overline{\phantom{a}}$  $\,$ ,  $\,$ Cut-off Rigidity, South Atlantic Anomaly によって決定される.

# **3.1 Cut-Off Rigidity**

Cut-Off Rigidity(COR) COR  $\,$ ,  $\,$ , COR 3.1 Cut-off Rigidity より作成したすざく高度における COR 強度を表したマップを示す. 横軸が緯度, 縦軸が経度,COR  $\text{GV}$   $\text{3.1}$   $\text{COR}$  ,

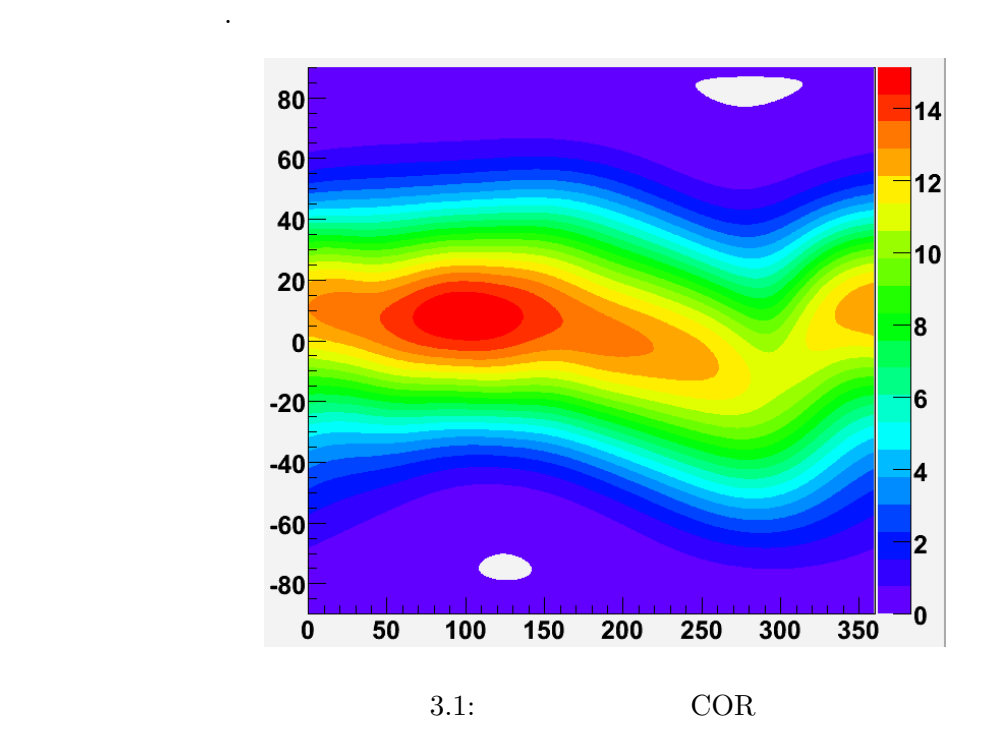

# **3.2 South Atlantic Anomaly**

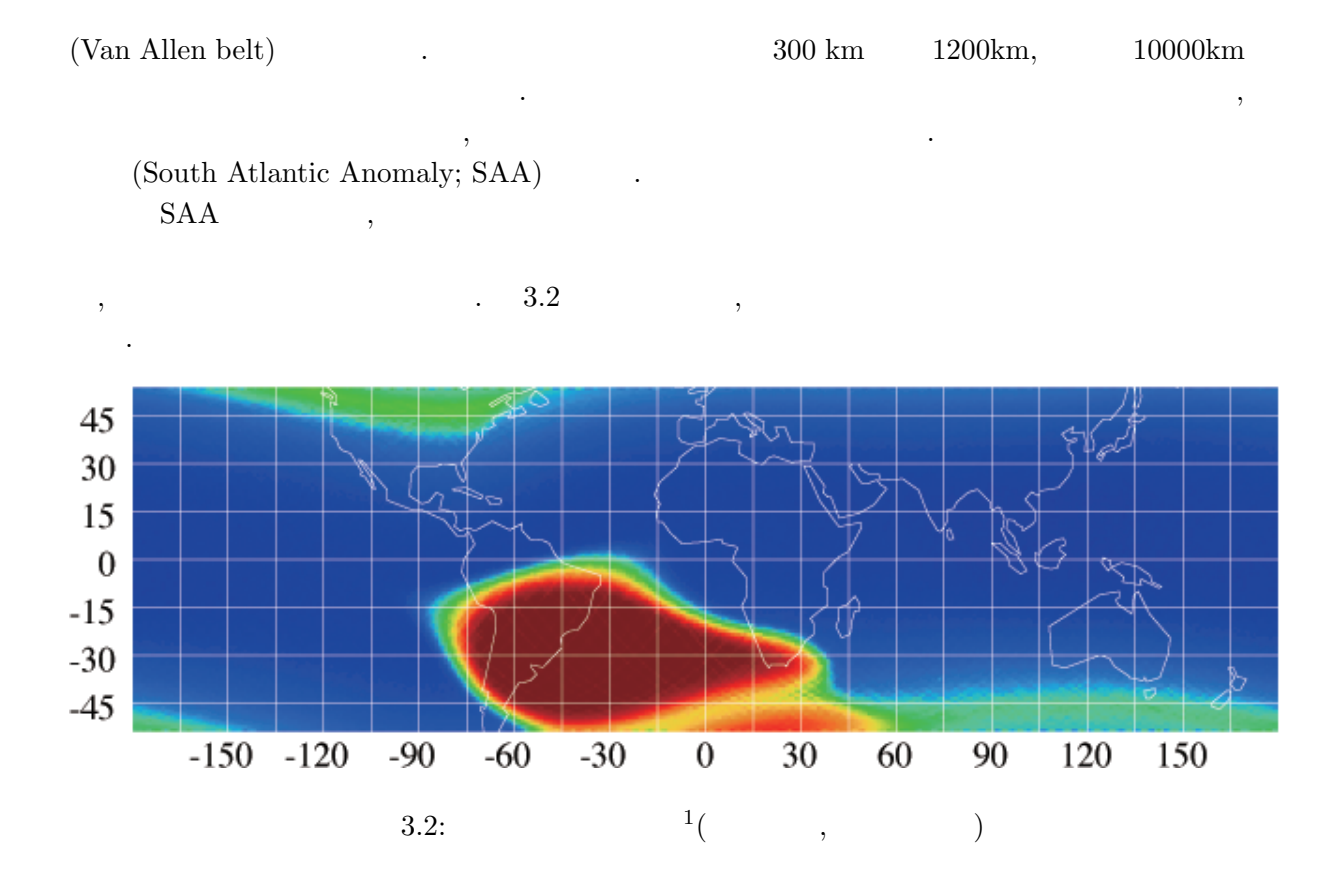

<sup>1</sup>http://heasarc.gsfc.nasa.gov/

**4**章 人工衛星の軌道計算

## **4.1**

- 人工衛星の位置を決定する際には、以下の動道六要素が必要となる。 •  $a$ :  $\qquad \qquad$
- *e*:  $\bullet$  **.**  $\bullet$  $\bullet$  *i*:  $\bullet$   $\bullet$   $\bullet$
- **•** Ω:  $\qquad \qquad ($
- $\bullet$   $\omega$ :  $\cdot$ にはらったもの... •  $M$ :  $\blacksquare$ 間を軌道周期に対する割合として表したもの.

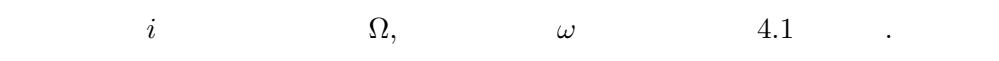

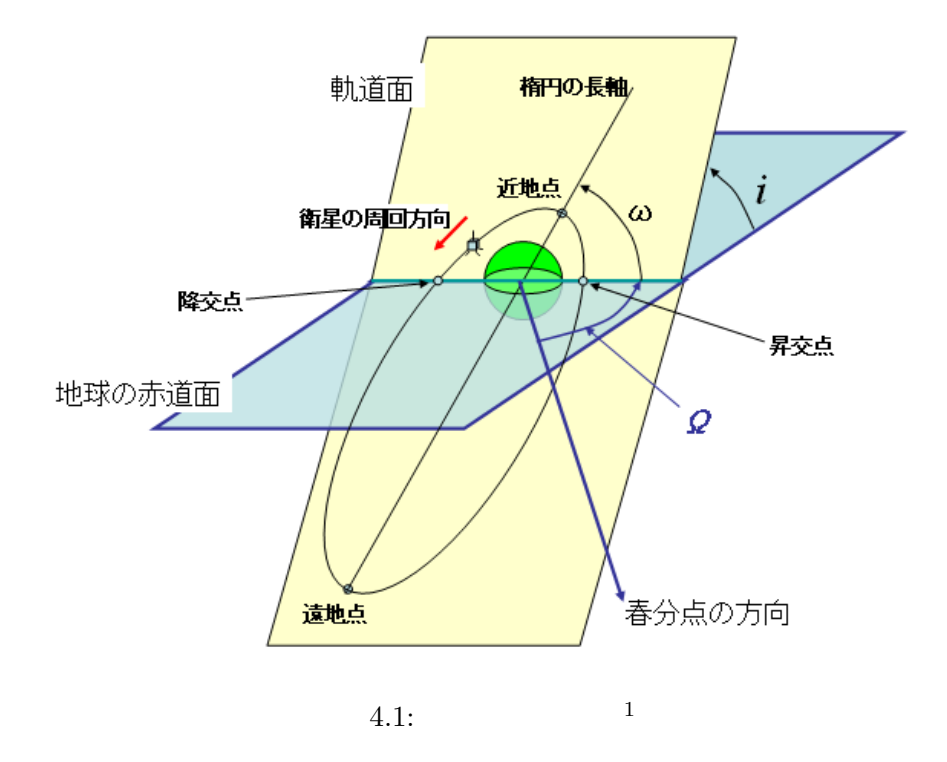

 $\mathrm{^{1}Wikipedia}$ 

,Two-Line Elements(TLE)  $\qquad \qquad$  NORAD<sup>2</sup>

,  $NORAD$ 

 $\overline{\phantom{a}}$ 

**•**  $ET$  2007 123.47797265 (5 3 11 28 )

**•** *ω* 181.2841<sup></sup><sup></sup>

は以下の通りである.

- *•* 軌道傾斜角 *i* 31*.*4048*◦*
- **•**  $\Omega$  141.0988<sup>°</sup>
- $\bullet$   $\qquad \qquad 0.0006752$
- **•**  $M_0$  178.7788<sup>◦</sup>
- $M_1$  15*.00368597(rev/day)*
- $M_2$  0*.*00000482(rev/day<sup>2</sup>)

 $4.2$ 

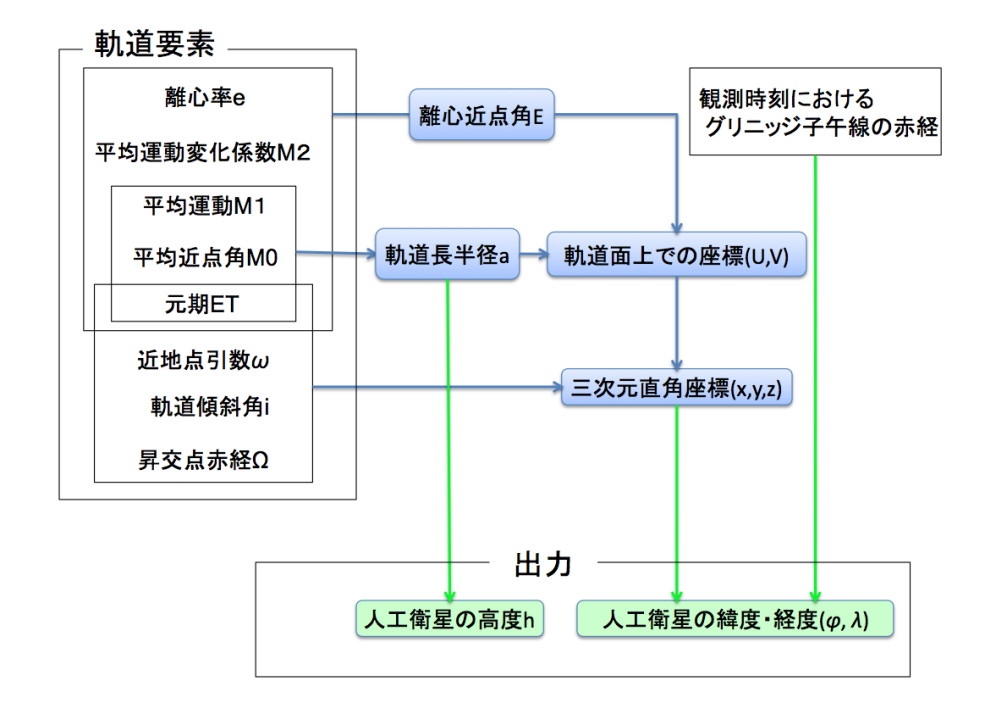

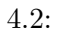

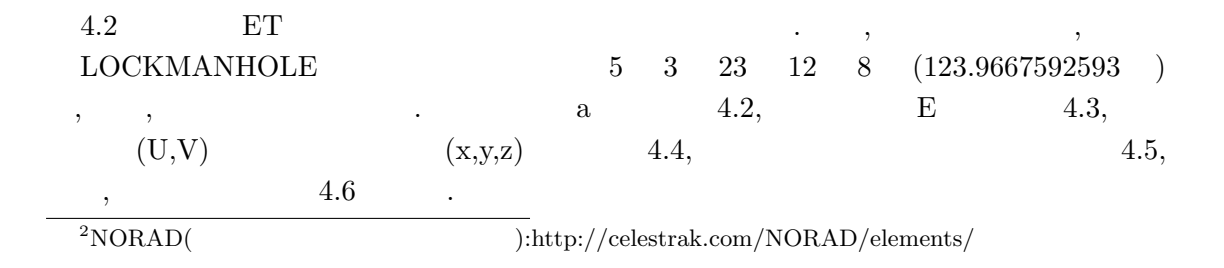

$$
\begin{matrix} \cdot \cr \cdot \cr T \end{matrix} \qquad \qquad \begin{matrix} a \cr \cdot \cr \cdot \cr \end{matrix} \qquad \qquad \begin{matrix} T \cr \cdot \cr \end{matrix} \qquad \qquad \begin{matrix} M_1 \cr \end{matrix}
$$

$$
a = \left(\frac{GM}{4\pi^2 M_1^2}\right)^{\frac{1}{3}}\text{(km)}\tag{4.1}
$$

$$
\ , \qquad \qquad \begin{array}{cccc} \,, \\ M_1 \end{array} \ , \qquad \qquad \begin{array}{cccc} \qquad \quad & M_2 \end{array} \ , \qquad \qquad \begin{array}{cccc} \,, \\ M_m \end{array} \ , \qquad \qquad \ \ , \qquad \qquad \ \ , \qquad \qquad \ \ . \qquad \qquad \ \ \, . \qquad \qquad \ \, . \qquad \qquad \ \, . \qquad \q
$$

$$
M_m = M_1 + M_2 \Delta t (\text{rev/day})
$$
\n(4.2)  
\n= 15.00368597 + 0.00000482 \times (123.9667592593 - 123.47797265) (4.3)  
\n= 15.003688(\text{rev/day}) (4.4)

$$
GM \t, \t GM = 2.975537 \times 10^{15} (\text{km}^3/\text{day}^2)
$$

 $a \qquad \qquad , \qquad \qquad .$  $a = \left(\frac{2.975537 \times 10^{15}}{4.2 \times 15.002600}\right)$  $4\pi^2 \times 15.003688^2$  $\bigg\}^{\frac{1}{3}} = 6943.895613 \text{(km)}$  (4.5)

 $\textbf{6378.137} (\text{km}) \qquad \qquad \textbf{,} \qquad \qquad \textbf{,} \qquad \textbf{565.758} (\text{km})$ 

$$
\begin{array}{cccc}\n\mathbf{4.3} & E & \\
 & & E & \\
 & & M_m & \\
 & & & M_0 & \\
 & & & M_0 & \\
 & & & M_0 & \\
 & & & M_0 & \\
\end{array}
$$

$$
1 \qquad \qquad 1 \qquad \qquad (rev)
$$

上空を周回しているということが分かる.

$$
M = \frac{M_0}{360^\circ} + M_1 \Delta t + \frac{1}{2} M_2 \Delta t^2 = 298.875242 \text{(rev)}
$$
\n
$$
(4.6)
$$

$$
M \hspace{1.6cm} e \hspace{1.6cm} E
$$

$$
E - \sin E = M \tag{4.7}
$$

$$
E=298.841355^\circ\qquad .
$$

### **4.4** 人工衛星の三次元座標計算

$$
E \qquad \qquad , \qquad \qquad (U,V) \quad \ , \qquad \qquad .
$$

$$
U = a \cos E - ae = 3344.949840 \text{(km)} \tag{4.8}
$$

$$
V = a\sqrt[2]{1 - e^2}\sin E = -6082.564614\text{(km)}\tag{4.9}
$$

**4.2** 軌道長半径 *a* の計算

ている.

$$
\begin{array}{cccc}\n\omega & i & \Omega \\
& x-y & x & z \\
i & a & r\n\end{array}
$$

$$
\omega = \omega_0 + \frac{180 \times 0.174(2 - 2.5 \sin^2 i)}{\pi (\frac{a}{r})^{3.5}} \Delta t = 186.065725^{\circ}
$$
(4.10)

$$
\Omega = \Omega_0 - \frac{180 \times 0.174 \cos i}{\pi (\frac{a}{r})^{3.5}} \Delta t = 138.009848^{\circ}
$$
\n(4.11)

$$
(U, V)
$$
  
\n
$$
\omega
$$
  
\n
$$
(U, V)
$$
  
\n
$$
z
$$
  
\n
$$
\Omega
$$
  
\n
$$
(U, V)
$$
  
\n
$$
z
$$
  
\n
$$
(U, V)
$$
  
\n
$$
z
$$

$$
\begin{pmatrix}\nx \\
y \\
z\n\end{pmatrix} = \begin{pmatrix}\n\cos \Omega & -\sin \Omega & 0 \\
\sin \Omega & \cos \Omega & 0 \\
0 & 0 & 1\n\end{pmatrix} \begin{pmatrix}\n1 & 0 & 0 \\
0 & \cos i & -\sin i \\
0 & \sin i & \cos i\n\end{pmatrix} \begin{pmatrix}\n\cos \omega & -\sin \omega & 0 \\
\sin \omega & \cos \omega & 0 \\
0 & 0 & 1\n\end{pmatrix} \begin{pmatrix}\nU \\
V(4.12) \\
0\n\end{pmatrix}
$$
\n
$$
= \begin{pmatrix}\n-301.92922 \\
-6268.096251 \\
2967.505660\n\end{pmatrix} (\text{km})
$$
\n(4.13)

 $X$ 

**4.5** 観測時刻におけるグリニッジ子午線の赤経計算

 $360$   $^{\circ}$   $\quad$   $24$ 

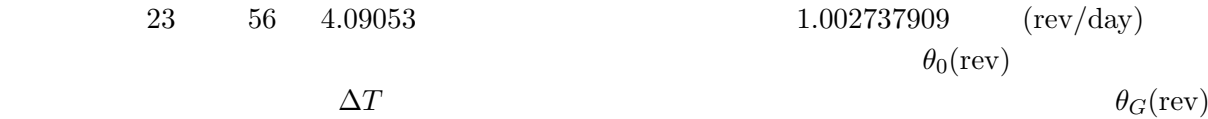

$$
\theta_G = \theta_0 + 1.002737909 \Delta T(\text{rev})
$$
\n(4.14)

2007 0 0 (UTC) 40 7  $,\theta_0 = 0.277858796(\text{rev})$ <br>123.9667592593-1 ,  $\theta_G = 123.5812898(\text{rev})$  (UTC)  $209.2643255^\circ$  $123.9667592593 - 1$  ,  $\theta_G = 123.5812898(\text{rev})$ となる.

**4.6** 人工衛星の緯度・経度計算

$$
\begin{pmatrix}\nX \\
Y \\
Z\n\end{pmatrix} = \begin{pmatrix}\n\cos(-\theta_G) & -\sin(-\theta_G) & 0 \\
\sin(-\theta_G) & \cos(-\theta_G) & 0 \\
0 & 0 & 1\n\end{pmatrix} \begin{pmatrix}\nx \\
y \\
z\n\end{pmatrix}
$$
\n(4.15)

$$
f_{\rm{max}}(x)
$$

$$
X = r \cos \phi \cos \lambda \tag{4.16}
$$
\n
$$
Y = \cosh \phi \sin \lambda \tag{4.17}
$$

$$
Y = r \cos \phi \sin \lambda \tag{4.17}
$$

$$
Z = r \sin \phi \tag{4.18}
$$

$$
\lambda = \tan^{-1} \frac{Y}{X} = 56.008472^{\circ}
$$
\n(4.19)

$$
\phi = \sin^{-1} \frac{Z}{\sqrt{X^2 + Y^2 + Z^2}} = 26.797631^{\circ} \tag{4.20}
$$

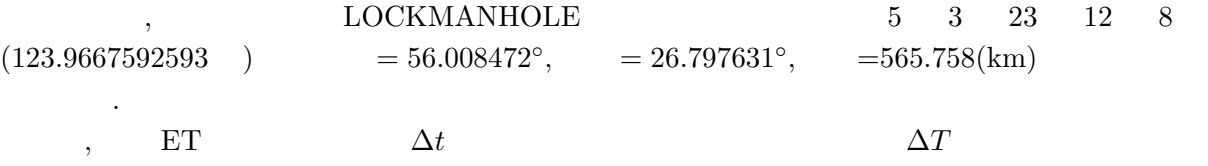

 $\mathbf r$ 

 $\,$ ,  $\,$ 

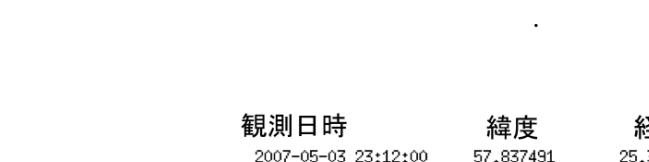

したがって,緯度経度は以下の計算により求めることができる.

 $\mathcal{L}(\mathcal{L})$ 

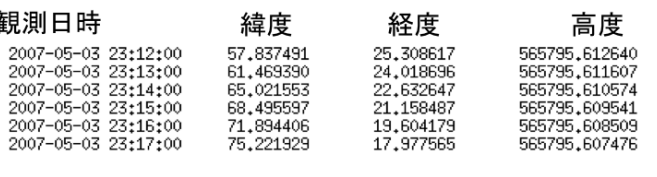

 $4.3:$ 

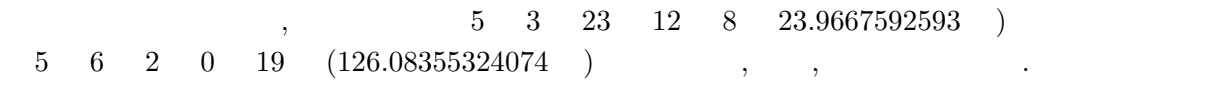

# **5 XIS**

## **5.1 LOCKMANHOLE**

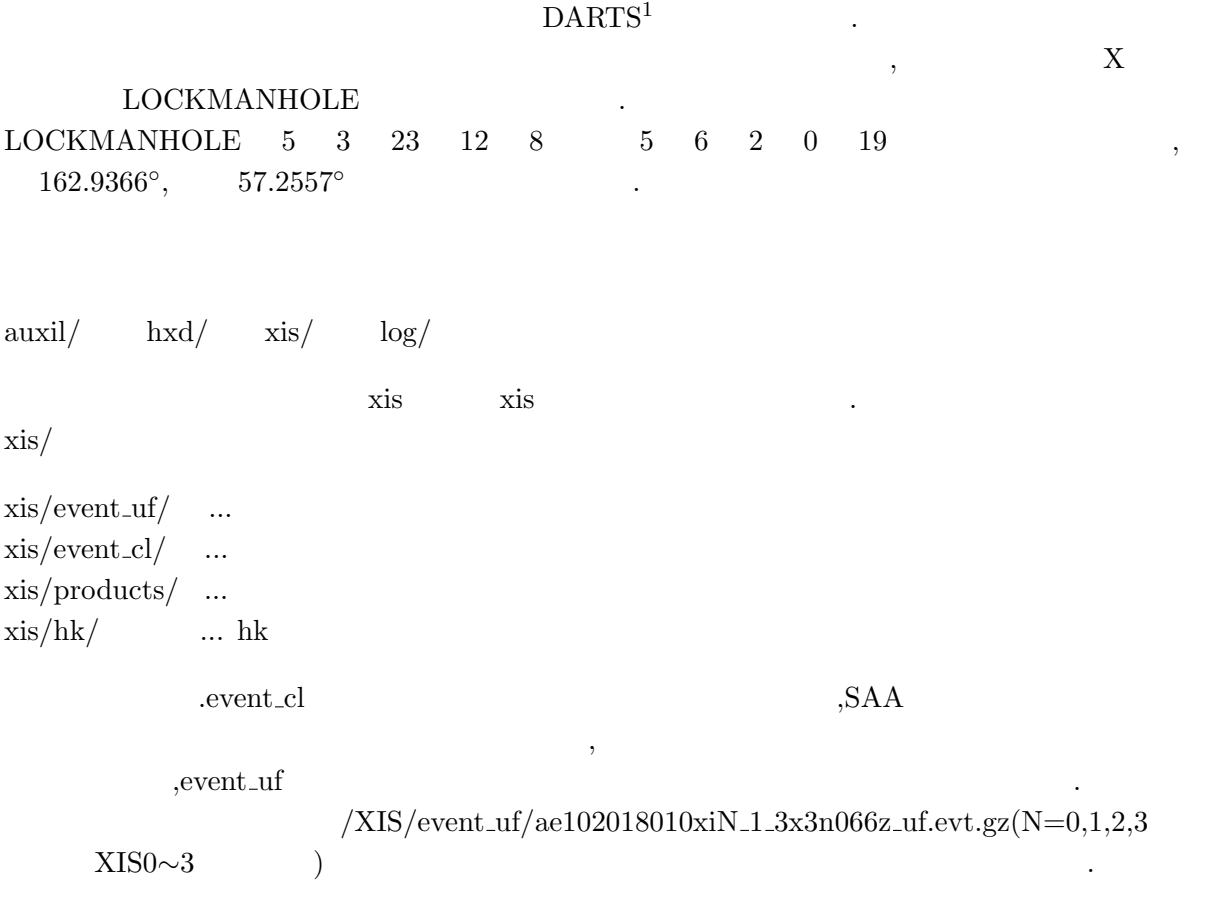

アーカイブス.

 $1$ DARTS(Data Archives and Transmission System):

 $\mbox{NASA}\quad\mbox{HEASARC}^2$ heasoft $3$  XSELECT, CLEANSIS

| $\bullet \mathsf{GRADE} \quad \mathsf{STATUS}$ |                        | $\cdots$ X | X | $\cdot$   |           |           |           |  |
|------------------------------------------------|------------------------|------------|---|-----------|-----------|-----------|-----------|--|
| $\bullet$                                      | $\cdots$ xis           |            |   |           | $\bullet$ |           |           |  |
| $\bullet$                                      | $\cdots$               |            |   |           | $\bullet$ |           |           |  |
| $\bullet$                                      | $\cdots$               |            |   | $\bullet$ | Χ         |           |           |  |
| $\bullet$<br>$\bullet$                         | $\cdots$<br>$\cdots X$ |            |   |           |           |           | $\bullet$ |  |
|                                                |                        |            |   |           |           | $\bullet$ |           |  |
| $\bullet$                                      | $\cdots$               |            |   |           |           | $\bullet$ |           |  |

 $a e 102018010x i 0.1.3x 3n066z \_uf.evt.gz$  $\therefore$  5.1  $\qquad 5.2$  $X \qquad \qquad (\qquad \qquad ) \qquad \qquad .$ 

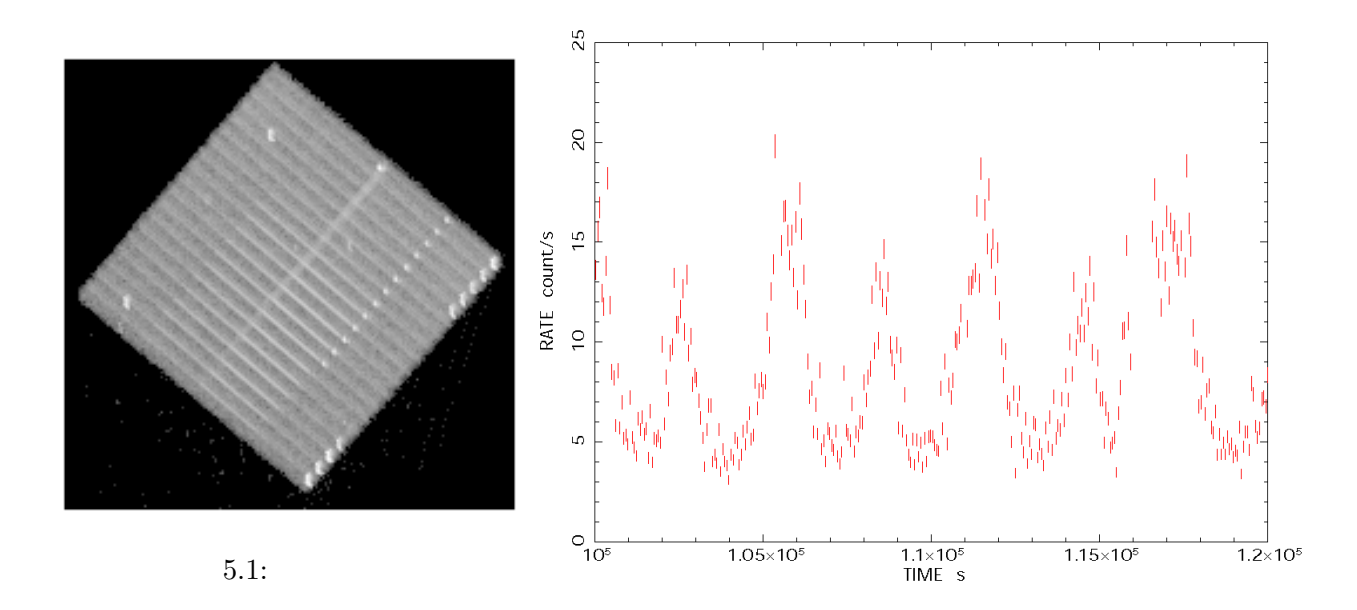

 $5.2:$ 

 $5.2$ 

<sup>2</sup>http://heasarc.gsfc.nasa.gov/

<sup>3</sup>http://heasarc.gsfc.nasa.gov/docs/software/lheasoft/

#### **5.2.1 GRADE STATUS**

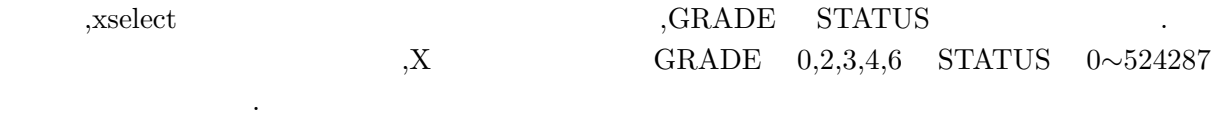

xsel:SUZAKU *>* set datadir .

xsel:SUZAKU *>* read event ae102018010xi0 1 3x3n066z uf.evt.gz

xsel:SUZAKU-XIS0-STANDARD *>* filter column "GRADE=0:0 2:4 6:6 STATUS=0:524287"

xsel:SUZAKU-XIS0-STANDARD *>* extract event

xsel:SUZAKU-XIS0-STANDARD *>* save event ae102018010xi0 1 3x3n066z uf GRADE STATUS.evt *>* Use filtered events as input data file ? *>*[no] yes

 $5.3 \t 5.4$ 

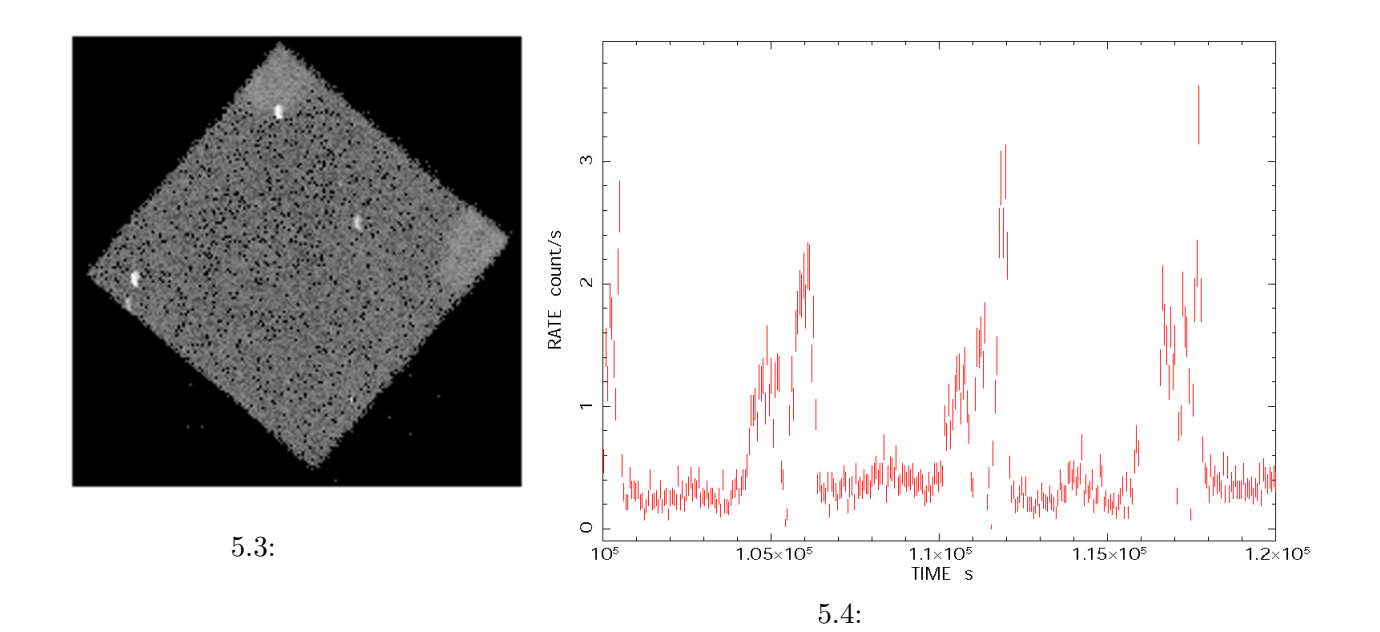

#### ,xselect GRADE STATUS

GRADE 0,2,3,4,6 STATUS 0∼65535,131072∼196607,2621

xsel:SUZAKU *>* read event ae102018010xi0 1 3x3n066z uf. GRADE STATUS.evt xsel:SUZAKU-XIS0-STANDARD *>* filter column "GRADE=0:0 2:4 6:6 STATUS=0:65535 131072:196607 262144:327679 393216:458751"

xsel:SUZAKU-XIS0-STANDARD *>* extract event

,  $\overline{\phantom{a}}$ 

のデータを選別する.

xsel:SUZAKU-XIS0-STANDARD *>* save event ae102018010xi0 1 3x3n066z uf calsourcecut.evt

 $5.5 \t 5.6$ 

*>* Use filtered events as input data file ? *>*[no] yes

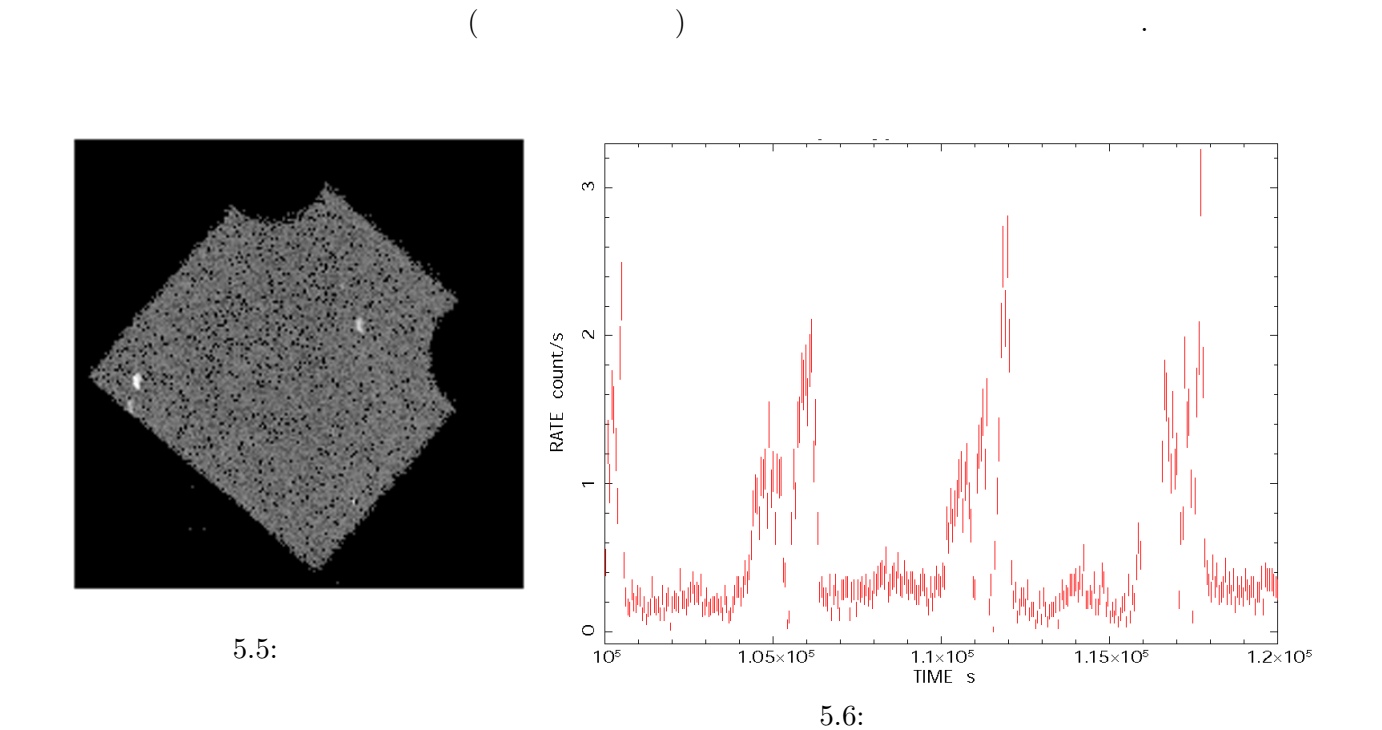

 $5.2.2$ 

#### $5.2.3$

 $\alpha$ , xselect auxil/ ae102018010.hk.gz

xsel:SUZAKU *>* read event ae102018010xi0 1 3x3n066z uf calsourcecut.evt xsel:SUZAKU-XIS0-STANDARD *>* read hk hkfiles=ae102018010.hk.gz expand=yes *>* HK file directory *>*[./] xsel:SUZAKU-XIS0-STANDARD *>* select hk "AOCU HK CNT3 NML P==1" xsel:SUZAKU-XIS0-STANDARD *>* extract event xsel:SUZAKU-XIS0-STANDARD *>* save event ae102018010xi0 1 3x3n066z uf gsmnvcut.evt *>* Use filtered events as input data file ? *>*[no] yes

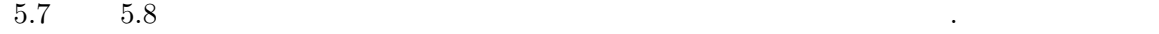

音は発見されなかった.

 $a_1a_2018010xi_013x3n066z_1x.evt.gz$ 

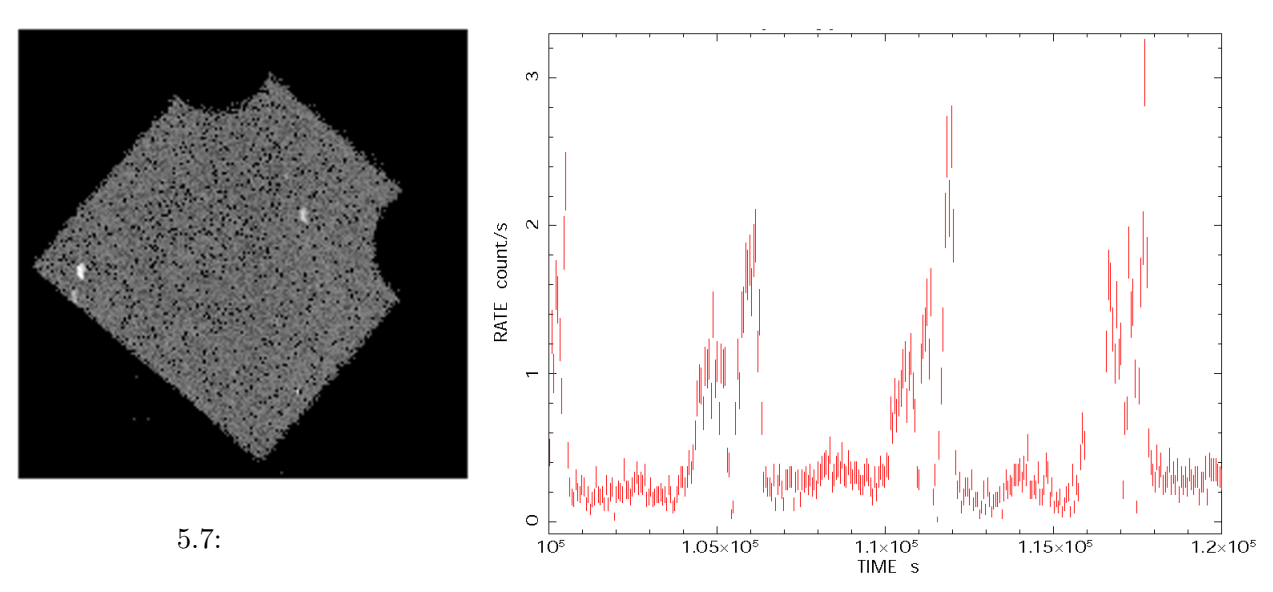

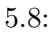

#### 5.2.4

.

 $\chi$ xselect  $x$ is/hk/ ae102018010xi0\_0.hk.gz

xsel:SUZAKU *>* read event ae102018010xi0 1 3x3n066z uf gsmnvcut.evt xsel:SUZAKU-XIS0-STANDARD *>* read hk hkfiles=ae102018010xi0 0.hk.gz expand=yes *>* HK file directory *>*[./] xsel:SUZAKU-XIS0-STANDARD *>* select hk "S0 DTRATE*>*3" xsel:SUZAKU-XIS0-STANDARD *>* extract event xsel:SUZAKU-XIS0-STANDARD *>* save event ae102018010xi0 0 3x3n066z uf dtratecut.evt *>* Use filtered events as input data file ? *>*[no] yes

 $5.9 \t 5.10$ 

よる雑音は発見されなかった.

,ae102018010xi0 1 3x3n066z uf.evt.gz

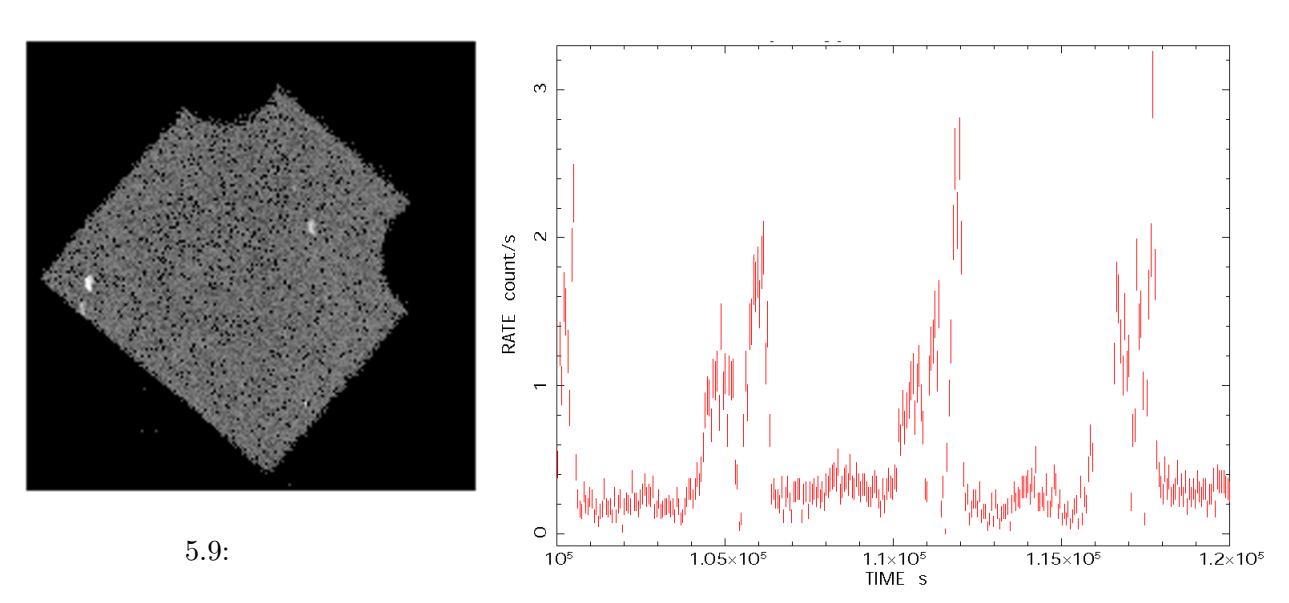

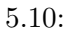

 $5.2.5$ 

 $\alpha$ ,  $x$ select  $\alpha$ ,  $\alpha$ ae102018010.ehk.gz

#### (ELEVATION ANGLE) 20

xsel:SUZAKU *>* read event ae102018010xi0 1 3x3n066z uf dtratecut.evt xsel:SUZAKU-XIS0-STANDARD *>* read hk hkfiles=ae102018010.ehk.gz expand=yes *>* HK file directory *>*[./] xsel:SUZAKU-XIS0-STANDARD *>* select hk "DYE ELV*>*20" xsel:SUZAKU-XIS0-STANDARD *>* extract event xsel:SUZAKU-XIS0-STANDARD *>* save event ae102018010xi0 0 3x3n066z uf dye elvcut.evt *>* Use filtered events as input data file ? *>*[no] no

 $\mathcal{L}_{\mathcal{A}}$ 

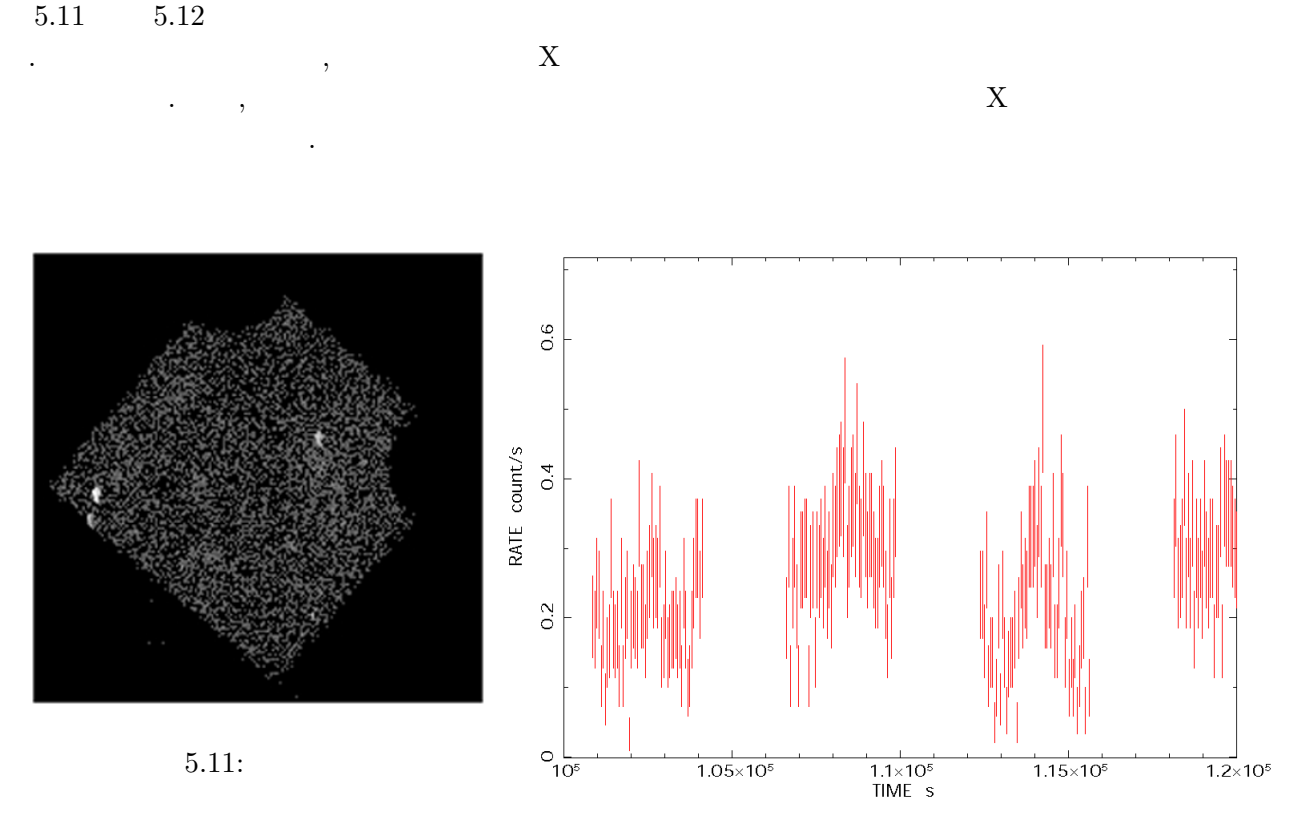

 $5.12:$ 

**5.2.6**  $\qquad \qquad ,$ 

去を行う.

#### ,CLEANSIS , CCD

unix% cleansis datafile=ae102018010xi0 0 3x3n066z uf dye elvcut.evt outfile=ae102018010xi0 1 3x3n066z cleansis.evt cellsize=5 logprob=-.53E+01 bthresh=3 phamin=0 phamax=4095 chipcol=SEGMENT

 $5.13 \t 5.14 \t ,$ 

トカーブを示す.

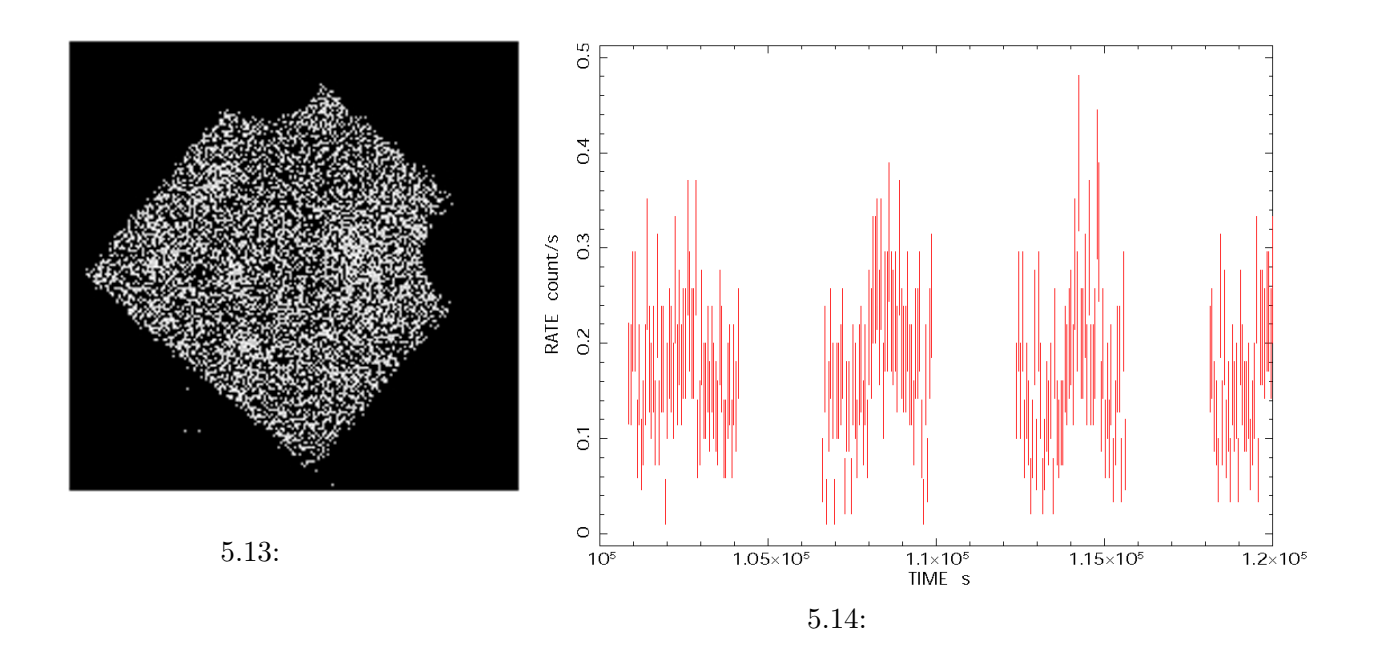

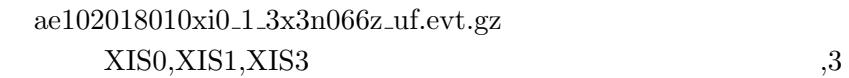

いたりグラウンドを抽出するバックグラウンドを抽出することができる。

3 **COR** , calibration database (caldb)  $Suzaku$  ftools<sup>4</sup> fdump  $\begin{minipage}{0.9\linewidth} \begin{tabular}{lcccc} \multicolumn{2}{c}{\textbf{LOCKMANHOLE}} \end{tabular} & $\textbf{COR}$ & , & $\textbf{5.15}$ & \multicolumn{2}{c}{\textbf{XIS}}$ \end{tabular} \end{minipage}$ 

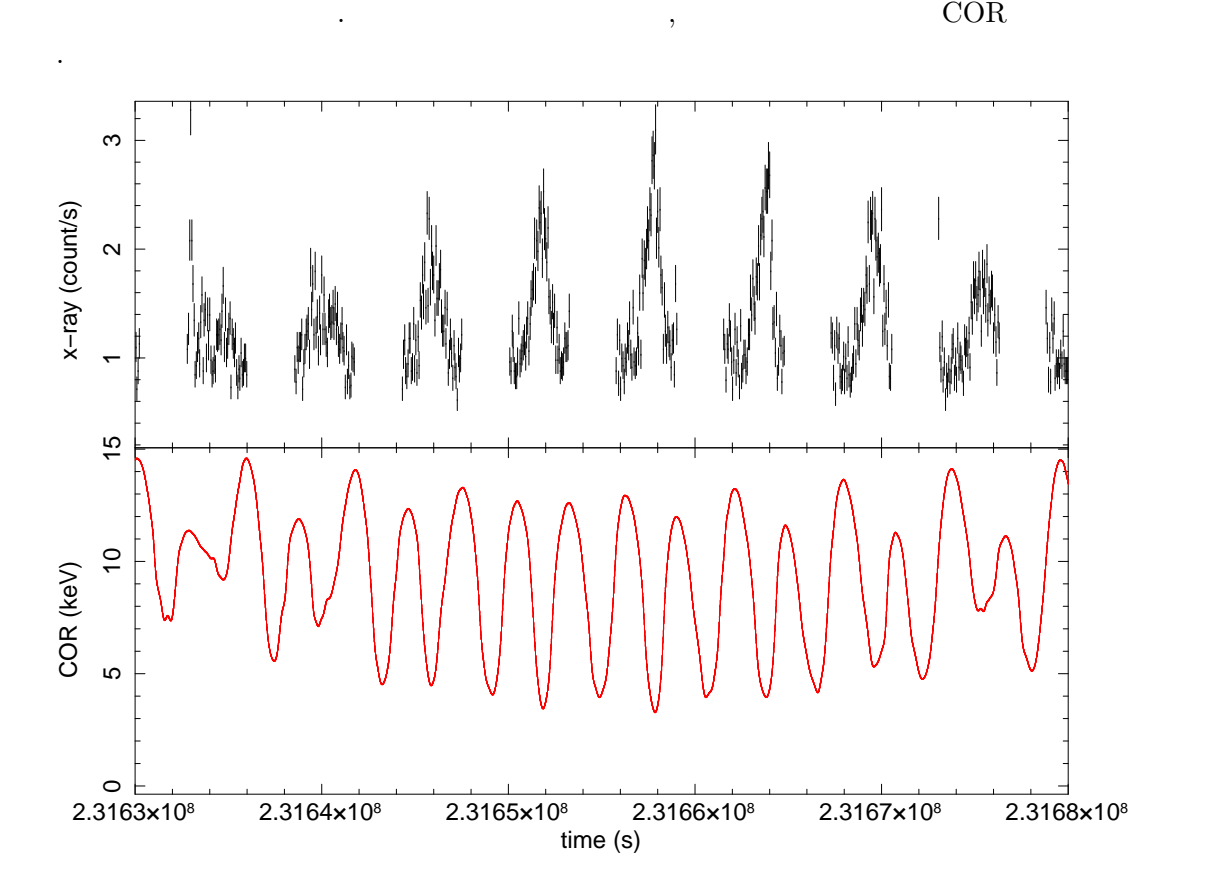

 $5.15:$ 

 $^4\mbox{http://heasar.cgsfc.nasa.gov/docs/softmax/}$ 

# **6 Google Earth**

 $\rm_{NML}$  , the compact of the KML  $\rm_{Godge}$  $\mathrm{Earth}^1$ 

# $6.1$

示す.

 $4$  ,  $\hspace{1cm}$  ,  $\hspace{1cm}$  KML  $\sim 6.1$   $\rm KML$   $\rm A.1$ 

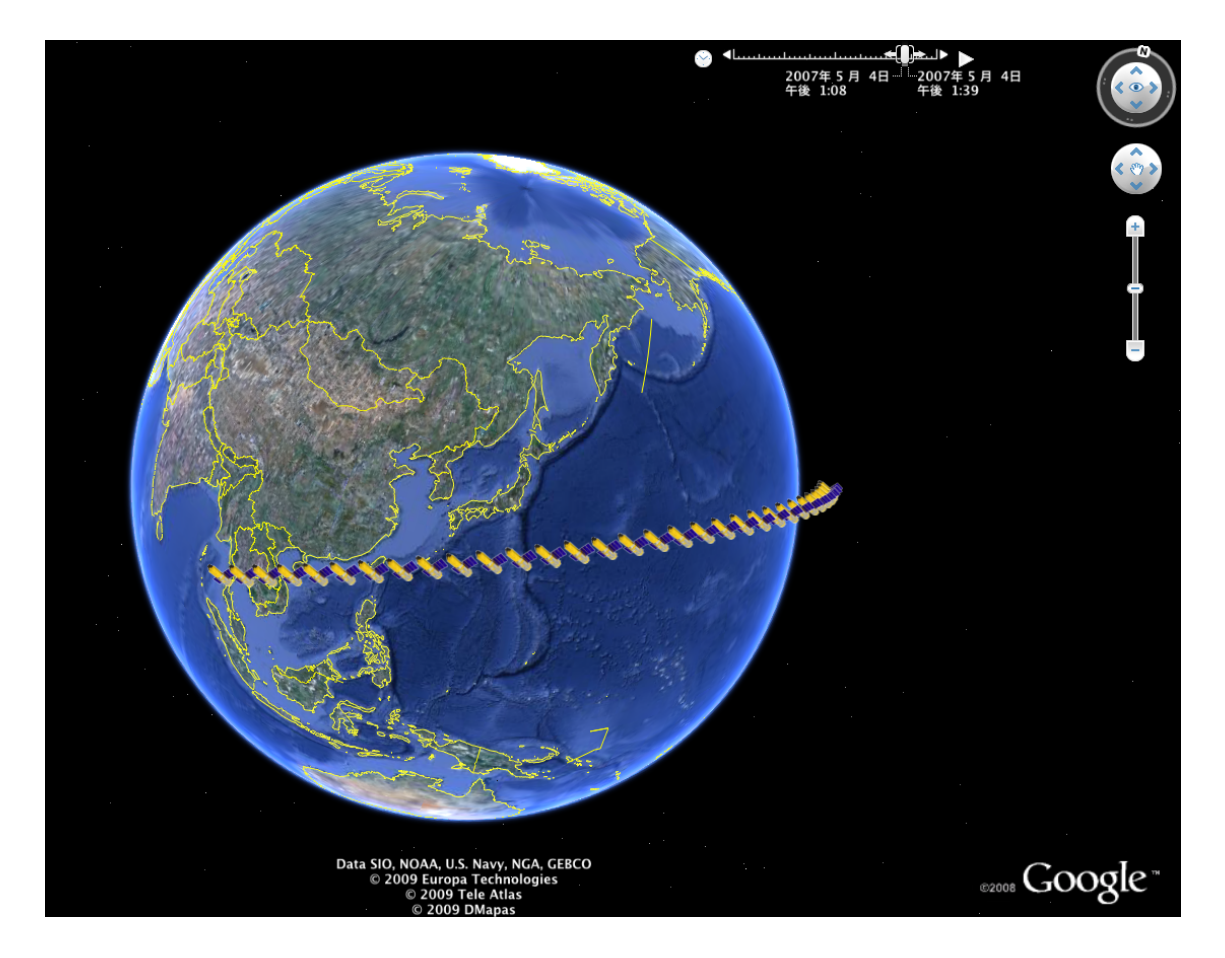

 $6.1$ :

 $\alpha$ , the set of the set of the set of the KML  $\alpha$ ,  $\beta$   $\beta$ 

 $^1\rm{Google}$ 

Earth の機能上, 衛星の移動が早くなってしまう. そのため, 実際には KML ファイルを一定時間ご

**6.2** 軌道上バックグラウンドの表示

とに区切り使用することにした.

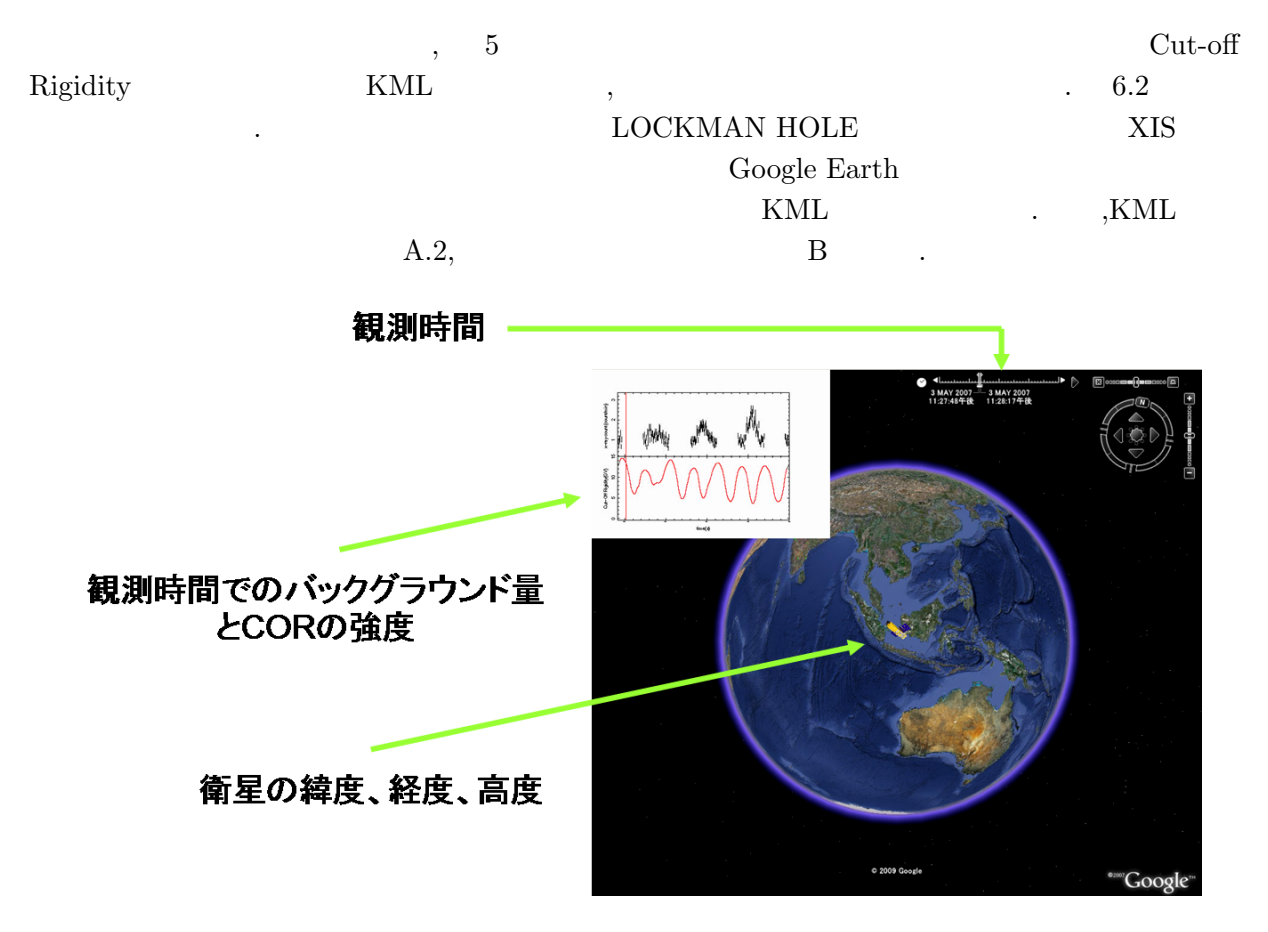

 $6.2$ :

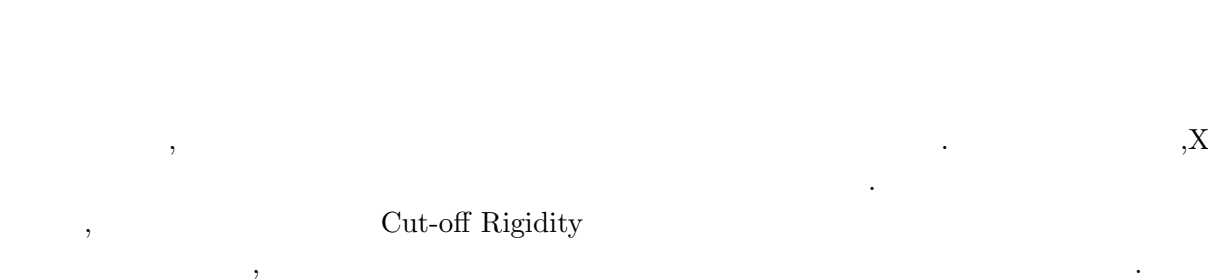

7.1 Cut-off Rigidity

**7** 

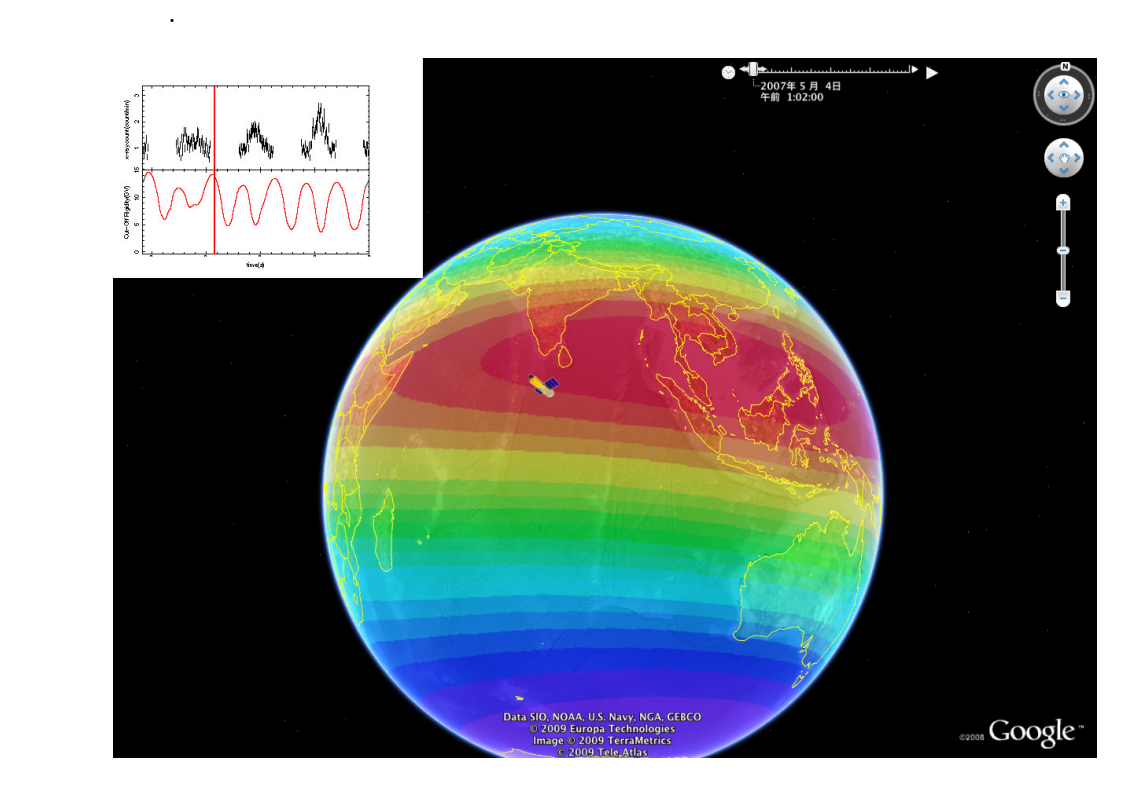

 $7.1: \text{ COR}$ 

# A KML

 $\begin{minipage}[c]{0.9\linewidth} \textbf{Google Earth} \end{minipage} \begin{minipage}[c]{0.9\linewidth} \textbf{Google Earth} \end{minipage} \begin{minipage}[c]{0.9\linewidth} \textbf{Google Earth} \end{minipage} \vspace{0.1in} \begin{minipage}[c]{0.9\linewidth} \textbf{Google Earth} \end{minipage} \vspace{0.1in} \begin{minipage}[c]{0.9\linewidth} \textbf{Google Earth} \end{minipage} \vspace{0.1in} \begin{minipage}[c]{0.9\linewidth} \textbf{Google Earth} \end{minipage} \vspace{0.1$ 

言語に直した位置情報の例を示す.

という場合にはならない。

用した.

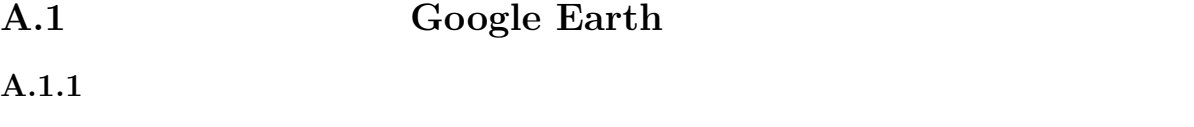

Roogle Earth KML

*<*Placemark*> <*styleUrl*>♯*msn suzaku*<*/styleUrl*>←* アイコンの決定 *<*Point*> <*altitudeMode*>*relativeToGround*<*/altitudeMode*> <*coordinates*>*57.837491,25.308617,565795.612640*<*/coordinates*>←* 緯度, 経度, 高度の情報 *<*/Point*> <*/Placemark*>*

#### $A.1.2$

Placemark

 $\overline{\phantom{a}}$ 

*<*TimeStamp*> <*when*>*2007-05-03 T23:12:00Z*<*/when*>←* 時間の決定 *<*/TimeStamp*>*

# A.2 Google Earth

 $\mathcal{O}(\frac{1}{2})$  $\,$ 

A.2.1

```
<ScreenOverlay>
  <name>graph</name>
  <Time Span>
     <begin>2007-05-02 T23:12:00</begin>← 表示開始時刻
     <end>2007-05-03 T04:59:00</end>← 表示終了時刻
  </Time Span>
  <Icon>
     <href>files/X-ray1.jpg</href>← ファイル指定
  </Icon>
  <overlayXY x="0" y="1" xunits="fraction" yunits="fraction"/>← 画像の位置指定
  \langlescreenXY x="0" y="1" xunits="fraction" yunits="fraction"/>\leftarrow</ScreenOverlay>
```
の表示を行う. 以下にグラフの表示例を示す.

### A.2.2

下にタイムバーの表示例を示す.

```
<ScreenOverlay>
  <name>time bar</name>
  \langledrawOrder>1</drawOrder><sup>←</sup>
  <TimeStamp>
     <when>2007-05-03 T23:12:00Z</when>← 時間の決定
  </TimeStamp>
  <Icon>
     <href>files/red.gif</href>← ファイル指定
  </Icon>
  \langleoverlayXY x="0.5" y="0.5" xunits="fraction" yunits="fraction"/>
  <screenXY x="45.000000" y="767" xunits="pixels" yunits="pixels"/>
  \langlesize x="0.001" y="0.235" xunits="fraction" yunits="fraction"/><sup>←</sup>
</ScreenOverlay>
```
衛星がグラフ内のどの時点と連動するかを示すためのタイムバーの表示が必要となる. タイム バーの表示にもグラフ表示の際に利用したスクリーンオーバーレイとタイムスケールを用いる.

# B KML

```
#include<stdio.h>
#include<math.h>
#include<stdlib.h>
double kml(double ,int *,int *,int *,FILE *,int ,double *);
int main(void){
double del_t,bar;
int min,day,hour,Num,loop;
FILE *fp;
del_t = 0;bar = 45;min=12;
hour=23;
day =3;loop = 48;fp =fopen("suzaku_1.kml","w");
del_t = kml(del_t,&min,&hour,&day,fp,loop,&bar);
loop = 60;fp =fopen("suzaku_2.kml","w");
del_t = kml(del_t,&min,&hour,&day,fp,loop,&bar);
fp =fopen("suzaku_3.kml","w");
del_t = kml(del_t,&min,&hour,&day,fp,loop,&bar);
fp =fopen("suzaku_4.kml","w");
del_t = kml(del_t,&min,&hour,&day,fp,loop,&bar);
fp =fopen("suzaku_5.kml","w");
del_t = kml(del_t,&min,&hour,&day,fp,loop,&bar);
fp =fopen("suzaku_6.kml","w");
del_t = kml(del_t,&min,&hour,&day,fp,loop,&bar);
return 0;
}
double kml(double del_t,int *min,int *hour,int *day,FILE *fp,int loop,double *bar){
double M_0,M_1,M_2,i,omega_0,OMEGA_0,E,r;
double t,M_M,GM,M,a,Ec,Ek,Mk,U,V,i_r,omega,OMEGA,omega_r,OMEGA_r,x,y,z;
double T,th_0,th_G,th_Gr,X,Y,Z,xyz,h,phi,lambda;
```

```
int Num;
fprintf(fp,"<?xml version=\"1.0\" encoding=\"UTF-8\"?>\n");
fprintf(fp,"<Document>\n<name>SUZAKU 2007 5 %d %d:0%d ~ </name>\n",*day,*hour,*min);
fprintf(fp,"\n\n<StyleMap id =\"msn_suzaku\">\n");
fprintf(fp,"\n\t<Pair>\n\t\t<key>normal</key>\n\t\t<styleUrl>#sn_suzaku</styleUrl>
\hbar\text{2}(Pair) \n\ln^n;
fprintf(fp,"\t<Pair>\n\t\t<key>highlight</key>\n\t\t<styleUrl>#sh_suzaku</styleUrl>
\n\t</Pair>\n</StyleMap>\n\n");
```

```
fprintf(fp,"<Style id=\"sh_suzaku\">\n");
fprintf(fp,"\t<IconStyle>\n\t\t<scale>4</scale>\t\t<Icon><href>files/suzaku.png</href>
\langle/Icon>\n\t</IconStyle>\n</Style>\n\n");
fprintf(fp,"<Style id=\"sn_suzaku\">\n\t<IconStyle>\n\t\t<scale>4</scale><Icon>
<href>files/suzaku.png</href></Icon>\n");
fprintf(fp,"\t</IconStyle>\n</Style>\n\n");
```

```
fprintf(fp,"<ScreenOverlay>\n");
fprintf(fp,"<name>graph</name>\n");
fprintf(fp,"<Icon><href>files/X-ray1.jpg</href></Icon>\n");
fprintf(fp,"<overlayXY x=\"0\" y=\"1\" xunits=\"fraction\" yunits=\"fraction\"/>\n");
fprintf(fp,"<screenXY x=\"0\" y=\"1\" xunits=\"fraction\" yunits=\"fraction\"/>\n");
fprintf(fp,"\n</ScreenOverlay>\n\n");
```

```
for(Num=0;Num<=1oop; Num++)if(*min>=60){
*hour = *hour +1;
*min= *min-60;
\mathbf{I}if(*hour >= 24){
*hour = *hour-24;
*day = *day+1;
}
```

```
M_0 = 178.7788; //M_1 = 15.00368597; //
M_2 = 0.00000482; //i = 31.4048; //omega_0 = 181.2841; //
OMEGA_0 = 141.0988; //E= 0.0006752://
t = 0.4887866 + del_t; //T = 123.9667592593 - 1 + del_t; // 2007 1 1 0 (UT)
```

```
th_0 = 0.2782488; // 6.6779712
r=6378.1; ///* 軌道長半径の計算 */
M_M = M_1 + M_2*t;GM = 2.975537 * pow(10, 15);a = \text{cbrt}(\text{GM } / (4 * \text{pow}(M_P), 2) * \text{pow}(M_M, 2))); ///* 離心近点角の計算 */
M = M_0/360 + M_1 * t + M_2/2 * pow(t, 2);M = M - \text{floor}(M);M = M*360;Mk = M * M_PI/180; // (rad)
/* ケプラーの方程式 */
Ec = Mk + E * sin(Mk);while(1){
Ek = Mk + E * sin(Ec);if(fabs(Ek - Ec )< 0.00000000001){
break;
}
       Ec = Ek;}
/*地球を中心とする人工衛星の三次元座標計算*/
U = a * cos(Ec) - a * E;V = a* sqrt(1-pow(E,2))*sin(Ec);i_r = i * 3.1415 / 180; // rad
omega = omega_0 + (180*0.174*(2-2.5*pow(sin(i_r),2)))/(M_PI*pow(a/r,3.5))* t;OMEGA = OMEGA_0 - (180 * 0.174 * cos(i_r)) / (M_PI* pow(a/r, 3.5)) *t;omega_r = \omega + M_P I / 180;OMEGA_r = OMEGA * M_PI / 180;x = ((cos(OMEGA_r)*cos(omega_r)) - (sin(OMEGA_r)*sin(omega_r)*cos(i_r)))*U-((cos(OMEGA_r)*sin(omega_r))+(sin(OMEGA_r)*cos(i_r)*cos(omega_r)))*V;
y = (sin(0MEGA_r)*cos(omega_r) + cos(0MEGA_r)*cos(i_r)*sin(omega_r))*U^+(cos(omega_r)*cos(OMEGA_r)*cos(i_r)-sin(omega_r)*sin(OMEGA_r))*V;
z = sin(i_r)*sin(omega_r)*U+sin(i_r)*cos(omega_r)*V;
```

```
th_G = th_0 + 1.002737909 *T;th_G = (th_G - floor(th_G))*360;th_CGr = th_CG * M_PI / 180;
/* 緯度、経度計算 */
X = \cos(-1 * \text{th}_{\text{G}} \text{tr}) * x - \sin(-1 * \text{th}_{\text{G}} \text{tr}) * y;Y = sin(-1 * th_Gr) * x + cos(-1 * th_Gr) * y;Z = z;
xyz = sqrt(pow(X, 2) + pow(Y, 2) + pow(Z, 2));h = (a - r) * 1000;phi = a sin(Z/xyz);
phi = phi * 180 / M_PI;
lambda = \text{atan2}(Y, X);lambda = lambda * 180 / M_P/*タイムバー*/
fprintf(fp,"<ScreenOverlay>\n");
fprintf(fp,"<name>time bar</name>\n");
fprintf(fp,"<drawOrder>1</drawOrder>\n");
if(*hour < 10 && *min < 10){
fprintf(fp,"\t<TimeStamp>\n\t\t<when>2007-05-0%d T0%d:0%d:00Z
</when>\n\t</TimeStamp>\n\n",*day,*hour,*min);
}
else if(*min < 10 && *hour >= 10){
fprintf(fp,"\t<TimeStamp>\n\t\t<when>2007-05-0%d T%d:0%d:00Z
</when>\n\t</TimeStamp>\n\n",*day,*hour,*min);
}
else if(*min>=10 && *hour<10){
fprintf(fp,"\t<TimeStamp>\n\t\t<when>2007-05-0%d T0%d:%d:00Z
</when>\n\t</TimeStamp>\n\n",*day,*hour,*min);
}
else{
fprintf(fp,"\t<TimeStamp>\n\t\t<when>2007-05-0%d T%d:%d:00Z
</when>\n\t</TimeStamp>\n\n",*day,*hour,*min);
}
fprintf(fp,"<Icon><href>files/red.gif</href></Icon>\n");
fprintf(fp,"<overlayXY x=\"0.5\" y=\"0.5\" xunits=\"fraction\" yunits=\"fraction\"/>\n");
```
 $/*$  \*/

```
fprintf(fp,"<screenXY x=\"%f\" y=\"767\" xunits=\"pixels\" yunits=\"pixels\"/>\n",*bar);
fprintf(fp,"<rotationXY x=\"0.5\" y=\"0.5\" xunits=\"fraction\" yunits=\"fraction\"/>\n");
fprintf(fp,"<size x=\"0.001\" y=\"0.235\" xunits=\"fraction\" yunits=\"fraction\"/>\n");
fprintf(fp,"\n</ScreenOverlay>\n\n");
/* */
fprintf(fp,"<Placemark>\n\t<drawOrder>1</drawOrder>\n\t<styleUrl>
#msn_suzaku</styleUrl>\n");
if(*hour < 10 && *min < 10){
fprintf(fp,"\t<TimeStamp>\n\t\t<when>2007-05-0%d T0%d:0%d:00Z</when>
\n\t</TimeStamp>\n\n",*day,*hour,*min);
}
else if(*min < 10 && *hour >= 10){
fprintf(fp,"\t<TimeStamp>\n\t\t<when>2007-05-0%d T%d:0%d:00Z</when>
\n\t</TimeStamp>\n\n",*day,*hour,*min);
}
else if(*min>=10 && *hour<10){
fprintf(fp,"\t<TimeStamp>\n\t\t<when>2007-05-0%d T0%d:%d:00Z</when>
\n\t</TimeStamp>\n\n",*day,*hour,*min);
}
else{
fprintf(fp,"\t<TimeStamp>\n\t\t<when>2007-05-0%d T%d:%d:00Z</when>
\n\t</TimeStamp>\n\n",*day,*hour,*min);
}
fprintf(fp,"\t<Point>\n\t\t<altitudeMode>relativeToGround</altitudeMode>
\n\t\t<coordinates>%f,%f,%f</coordinates>\n\t</Point>\n
</Placemark>\n",lambda,phi,h);
printf("%f\t%f\t%f\t%f\n",del_t,lambda,phi,h);
del_t = del_t + 0.000694444444;/*1min*/
*min = *min + 1;*bar = *bar + 0.827;
}
fprintf(fp,"</Document>");
fclose(fp);
return del_t;
```
}

[1] Mitsuda, K., et al.2007, PASJ, 59, 1 [2] Koyama, K., et al.2007, PASJ, 59, 23  $[3]$ http://cosmic.riken.jp/suzaku/help/guide/fstep/suzaku fstep081117.pdf  $[4] \qquad \qquad (2008$ http://plain.isas.jaxa.jp/~ebisawa/TEACHING/2008Komaba/2008Komaba.pdf  $[5]$  ( ) 2006 http://www-heaf.hepl.hiroshima-u.ac.jp/thesis/hajime2005.pdf  $[6]$  (and a set of  $\sim$  ) http://www.infra.kochi-tech.ac.jp/takagi/RSGIS/5Estimation2.pdf [7] Screening criteria for the XIS data in the version 2.0 processing http://www.astro.isas.ac.jp/suzaku/process/v2changes/criteria xis.html  $[8] \qquad \qquad , \qquad \qquad , \qquad \qquad {\rm Google \; Earth}$  $[9]$  ( )

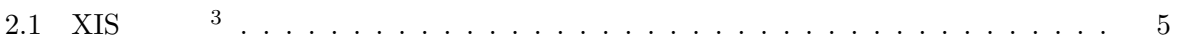

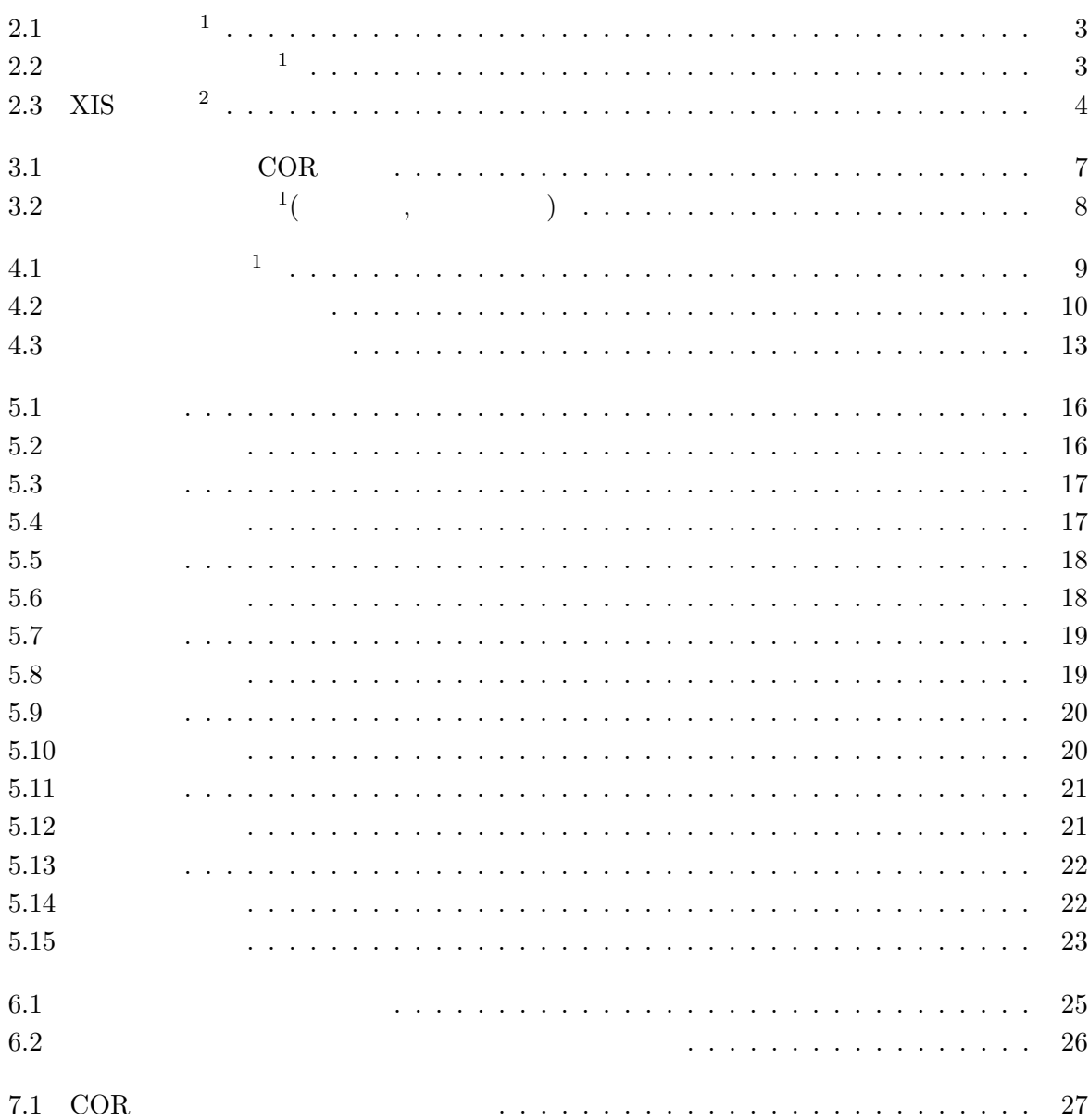